## Package 'kdist'

May 16, 2018

Title K-Distribution and Weibull Paper

Version 0.2

Maintainer Tim Lamont-Smith <t.lamontsmith@gmail.com>

Author Tim Lamont-Smith [aut, cre]

Description Density, distribution function, quantile function and random generation for the K-distribution. A plotting function that plots data on Weibull paper and another function to draw additional lines. See results from package in T Lamont-Smith (2018), submitted J. R. Stat. Soc.

**Depends**  $R$  ( $> = 3.1.1$ )

Imports stats, graphics

License GPL-3

Encoding UTF-8

LazyData true

RoxygenNote 5.0.1

NeedsCompilation no

Repository CRAN

Date/Publication 2018-05-16 14:22:02 UTC

### R topics documented:

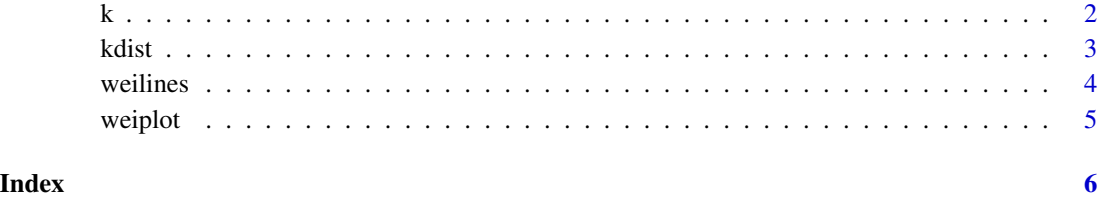

#### <span id="page-1-0"></span>**Description**

Density, distribution function, quantile function and random generation for the K-distribution with parameters shape and scale.

#### Usage

```
dk(x, shape = 1, scale = 1, intensity = FALSE, log = FALSE)pk(q, shape = 1, scale = 1, intensity = FALSE, log.p = FALSE,lower.tail = TRUE)
qk(p, shape = 1, scale = 1, intensity = FALSE, log.p = FALSE)rk(n, shape = 1, scale = 1, intensity = FALSE)
```
#### Arguments

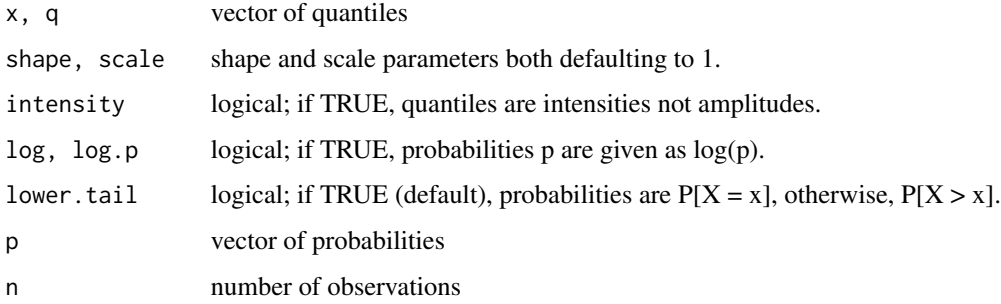

#### Details

The K-distribution with shape parameter  $\nu$  and scale parameter b has amplitude density given by  $f(x) = [4x^{\nu}/\Gamma(\nu)][(\nu/b)^{(1 + \nu/2)}]K(2x\sqrt(\nu/b), \nu - 1)$ . Where K is a modified Bessel function of the second kind. For  $\nu-> Inf$ , the K-distrubution tends to a Rayleigh distribution, and for  $\nu = 1$  it is the Exponential distribution. The function base: besselK is used in the calculation, and care should be taken with large input arguements to this function, e.g.  $b$  very small or x, v very large. The cumulative distribution function for the amplitude, x is given by  $F(x) =$  $(1-2x^{\nu}(\nu/b)^{(\nu/2)}K(2x\sqrt(\nu/b),\nu)$ . The K-Distribution is a compound distribution, with Rayleigh distributed amplitudes (exponential intensities) modulated by another underlying process whose amplitude is chi-distributed and whose intensity is Gamma distributed. An Exponential distributed number multiplied by a Gamma distributed random number is used to generate the random variates. The *m*th moments are given by  $\mu_m = (b/\nu)^{(m/2)}\Gamma(0.5m+1)\Gamma(0.5m+\nu)/\Gamma(\nu)$ , so that the root mean square value of x is the scale factor,  $\langle x^2 \rangle = b$ .

#### <span id="page-2-0"></span>kdist 3

#### Value

The function dk gives the density, pk gives the distribution function, qk gives the quantile function, and rk generates random variates.

#### References

E Jakeman and R J A Tough, "Non-Gaussian models for the statistics of scattered waves", Adv. Phys., 1988, vol. 37, No. 5, pp471-529

#### See Also

[Distributions](https://CRAN.R-project.org/view=Distributions) for other standard distributions, including dweibull for the Weibull distribution and dexp for the exponential distribution.

#### Examples

```
#=====
r < -rk(10000, shape = 3, scale = 5, intensity = FALSE)
fn <- stats::ecdf(r)
x \leq -\text{seq}(0, 10, \text{length} = 100)plot(x, fn(x))lines(x, pk(x, shape = 3, scale = 5, intensity = FALSE))
#======
r \leq r (10000, shape = 3, scale = 5, intensity = FALSE)
d \leftarrow density(r)x \le - seq(0, 10, length = 100)
plot(d, xlim=c(0,10))
lines(x, dk(x, shape = 3, scale = 5, intensity = FALSE))
```
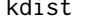

kdist *kdist: A package for calculating and plotting non-Gaussian distributions*

#### Description

The kdist package provides two categories of important functions: dk etc, and weiplot.

#### dk functions

The kdist functions dk, pk, qk and rk, calculates the K-distribution

#### weiplot functions

weiplot takes data and plots it on Weibull paper. Weilines adds lines to a Weibull plot.

<span id="page-3-0"></span>

#### Description

Weibull distributed data plots as a straight line on log-log plot using wlines(). It is best used after function wplot() has been called.

#### Usage

```
weilines(x, y, lty = NULL, lwd = NULL, col = "black", type = "l",
  pch = \theta)
```
#### Arguments

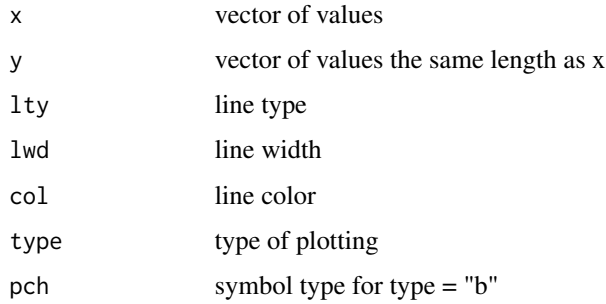

#### Details

A Weibull plot uses log paper and has  $log(1/(1-F(x))$  versus x, where the data values x have an empirical cdf of  $F(x)$ . The plot margins may need to be adjusted so that the right hand axis is visible.

#### See Also

wplot() creates the Weibull plot

#### Examples

```
dummy <-c(0,0)weiplot(dummy, xlim = c(1e-3, 10), type = "n")
x \le -10^seq(-3, 2, length = 100)
weilines(x, pexp(x), col = "red")weights(x, \text{pweibull}(x, 2), \text{col} = "blue")weights(x, pweibull(x, 3), col = "green")
```
<span id="page-4-0"></span>

#### Description

A special type of plot where Weibull distributed data plots as a straight line. This was also originally called Rayleigh paper. Both Rayleigh and exponential distributions also plot as straight lines.

#### Usage

```
weiplot(data, n = 70, type = "p", xlim = NULL, ylim = c(0.01, 10),
 main = "Weibull Plot", sub = NULL, ylab = "log(1/1-F(x))",
 ylab2 = "F(x)", xlab = "x", percent = "False")
```
#### Arguments

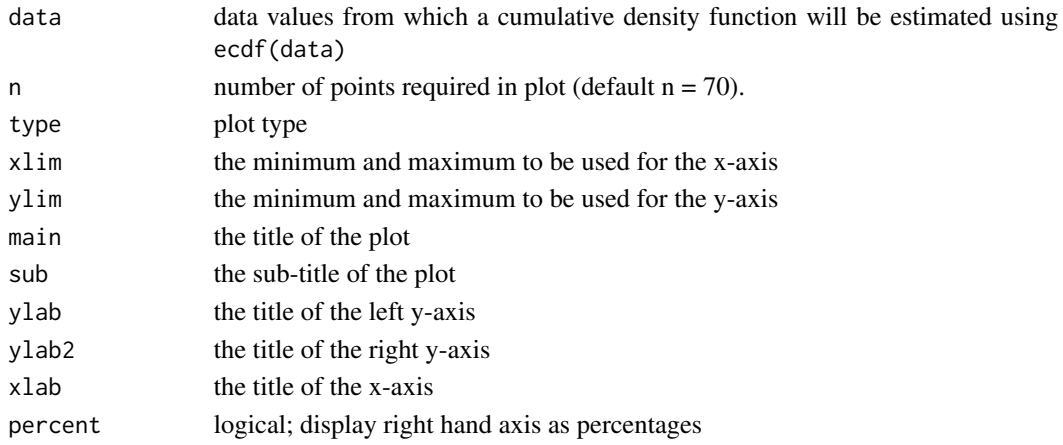

#### Details

A Weibull plot uses log paper and has  $log(1/(1-F(x)))$  versus x, where the data values x have an empirical cdf of  $F(x)$ . The plot margins may need to be adjusted so that the right hand axis is visible.

#### See Also

weilines() adds lines to a Weibull plot

#### Examples

```
graphics::par(max = c(5, 5, 5, 5))r <- rexp(100000)
weiplot(r, xlim = c(1e-3, 10))
x < -10'seq(-3, 2, length = 100)
weilines(x, pexp(x))
```
# <span id="page-5-0"></span>Index

dk *(*k*)*, [2](#page-1-0) k, [2](#page-1-0) kdist, [3](#page-2-0) kdist-package *(*kdist*)*, [3](#page-2-0) pk *(*k*)*, [2](#page-1-0) qk *(*k*)*, [2](#page-1-0) rk *(*k*)*, [2](#page-1-0) weilines, [4](#page-3-0) weiplot, [5](#page-4-0)